V L O Y M -6 -8 http://farbe.li.tu-berlin.de/ges9/ges9l0n1.txt /.ps; only vector graphic VG; start output see separate images of this page: http://farbe.li.tu-berlin.de/ges9/ges9.htm

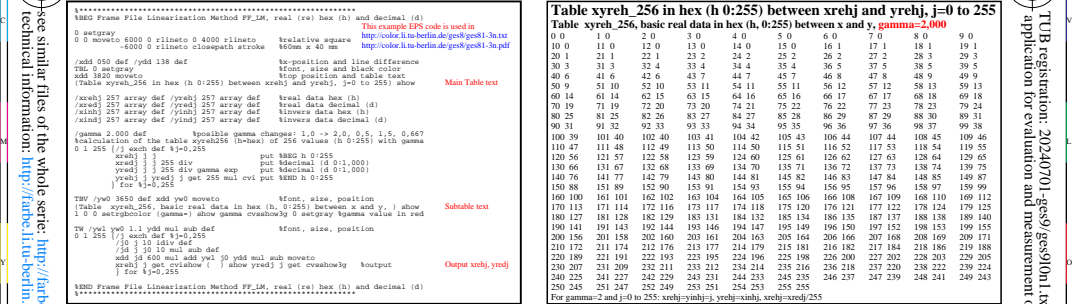

ges90−3n

technical information: http://farbe.li.tu-berlin.de or http://color.li.tu-berlin.de

li.tu-berlin.de E -8

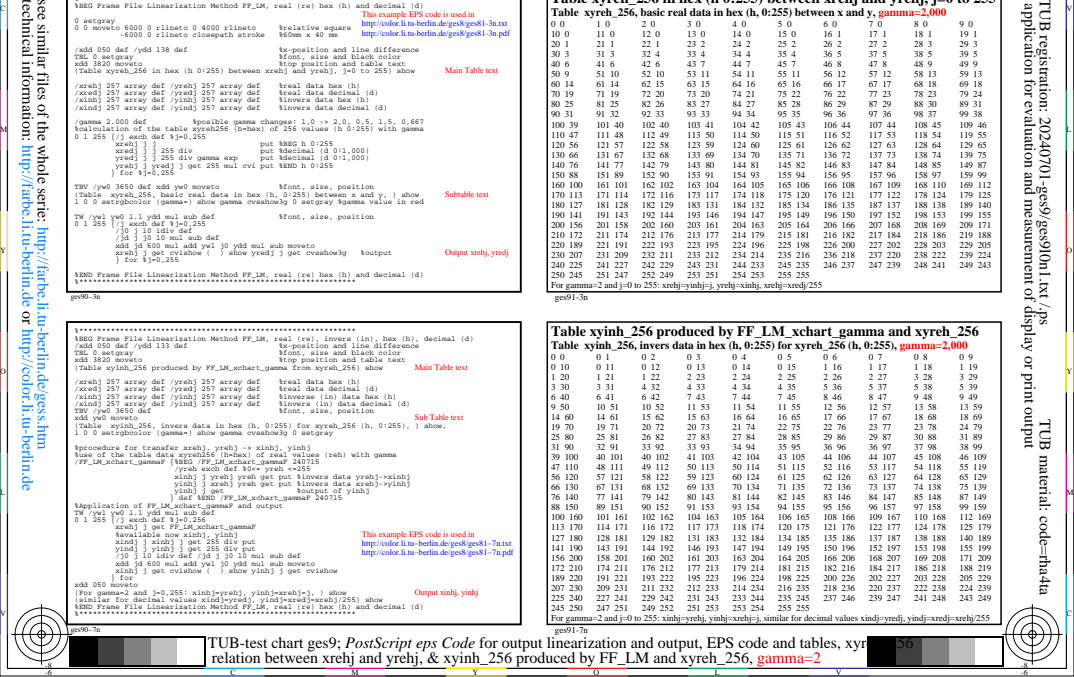

94 34<br>104 42 ges91-3n **Table xyreh\_256 in hex (h 0:255) between xrehj and yrehj, j=0 to 255** 0 0 10 2 0 3 0 4 0 5 0 6 0 7 0 8 0 9 0 10 0 11 0 12 0 13 0 14 0 15 0 16 1 17 1 18 1 19 1 20 1 21 1 22 1 23 2 24 2 25 2 26 2 27 2 28 3 29 3 30 3 31 3 32 4 33 4 34 4 35 4 36 5 37 5 38 5 39 5 40 6 41 6 42 6 43 7 44 7 45 7 46 8 47 8 48 9 49 9 50 9 51 10 52 10 53 11 54 11 55 11 56 12 57 12 58 13 59 13 60 14 61 14 62 15 63 15 64 16 65 16 66 17 67 17 68 18 69 18 70 19 71 19 72 20 73 20 74 21 75 22 76 22 77 23 78 23 79 24 80 25 81 25 82 26 83 27 84 27 85 28 86 29 87 29 88 30 89 31 90 31 91 32 92 33 93 33 94 34 95 35 96 36 97 36 98 37 99 38 100 39 101 40 102 40 103 41 104 42 105 43 106 44 107 44 108 45 109 46 110 47 111 48 112 49 113 50 114 50 115 51 116 52 117 53 118 54 119 55 120 56 121 57 122 58 123 59 124 60 125 61 126 62 127 63 128 64 129 65 130 66 131 67 132 68 133 69 134 70 135 71 136 72 137 73 138 74 139 75 140 76 141 77 142 79 143 80 144 81 145 82 146 83 147 84 148 85 149 87 150 88 151 89 152 90 153 91 154 93 155 94 156 95 157 96 158 97 159 99 160 100 161 101 162 102 163 104 164 105 165 106 166 108 167 109 168 110 169 112 170 113 171 114 172 116 173 117 174 118 175 120 176 121 177 122 178 124 179 125 180 127 181 128 182 129 183 131 184 132 185 134 186 135 187 137 188 138 189 140 190 141 191 143 192 144 193 146 194 147 195 149 196 150 197 152 198 153 199 155 200 156 201 158 202 160 203 161 204 163 205 164 206 166 207 168 208 169 209 171 210 172 211 174 212 176 213 177 214 179 215 181 216 182 217 184 218 186 219 188 220 189 221 191 222 193 223 195 224 196 225 198 226 200 227 202 228 203 229 205 230 207 231 209 232 211 233 212 234 214 235 216 236 218 237 220 238 222 239 224 240 225 241 227 242 229 243 231 244 233 245 235 246 237 247 239 248 241 249 243 250 245 251 247 252 249 253 251 254 253 255 255 For gamma=2 and j=0 to 255: xrehj=yinhj=j, yrehj=xinhj, xrehj=xredj/255

C

V

-6

TUB material: code=rha4ta

-6

application for evaluation and measurement of display or print output

TUB registration:  $20240701$ -ges9/ges9l0n1.txt /.ps